## Cheatography

## Common Terminal Commands Cheat Sheet by [sevenearths](http://www.cheatography.com/sevenearths/) via [cheatography.com/34951/cs/10970/](http://www.cheatography.com/sevenearths/cheat-sheets/common-terminal-commands)

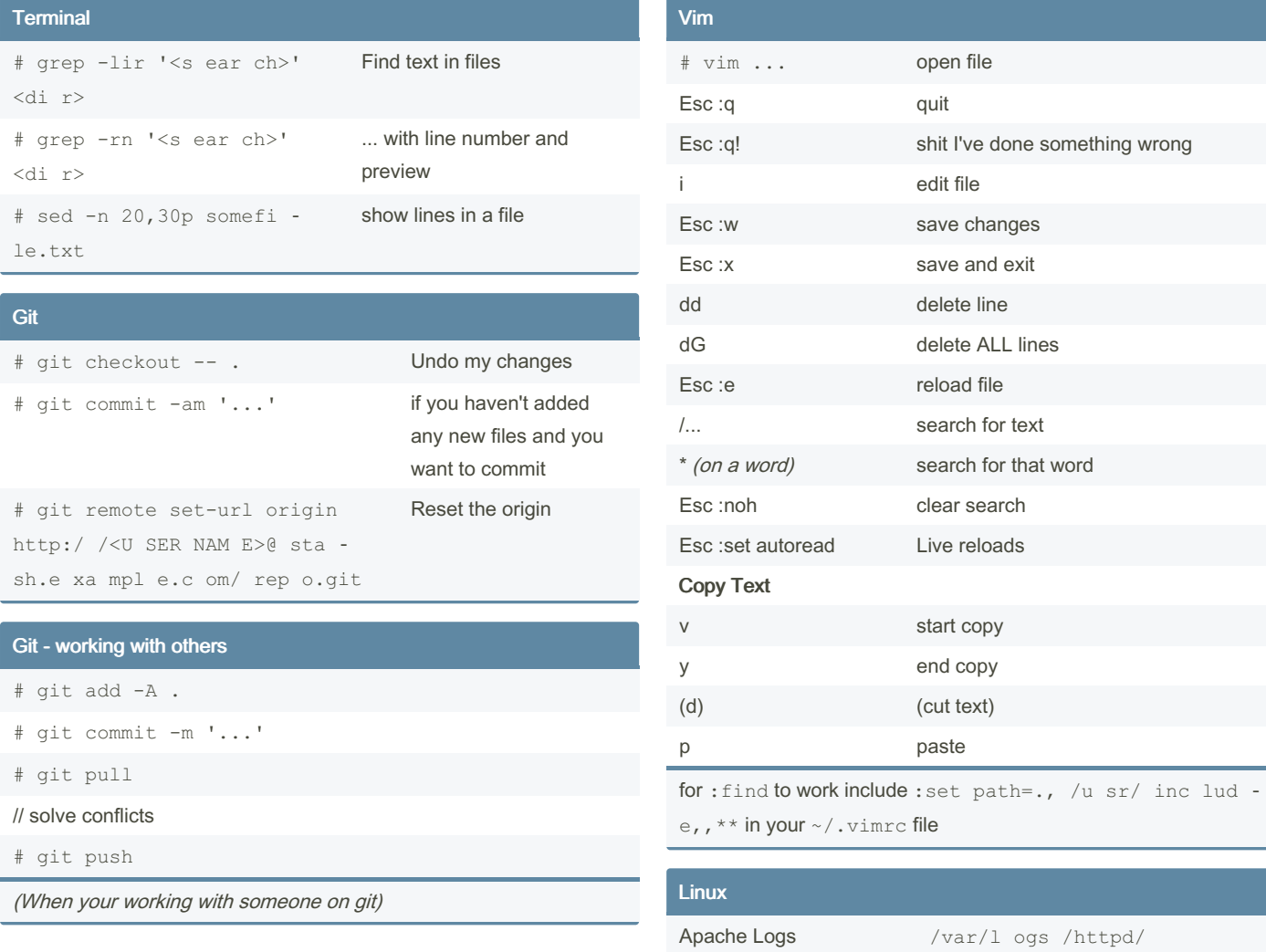

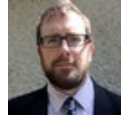

By sevenearths

Not published yet. Last updated 2nd October, 2017. Page 1 of 2.

Sponsored by CrosswordCheats.com Learn to solve cryptic crosswords! <http://crosswordcheats.com>

[cheatography.com/sevenearths/](http://www.cheatography.com/sevenearths/)

## Cheatography

## Common Terminal Commands Cheat Sheet by [sevenearths](http://www.cheatography.com/sevenearths/) via [cheatography.com/34951/cs/10970/](http://www.cheatography.com/sevenearths/cheat-sheets/common-terminal-commands)

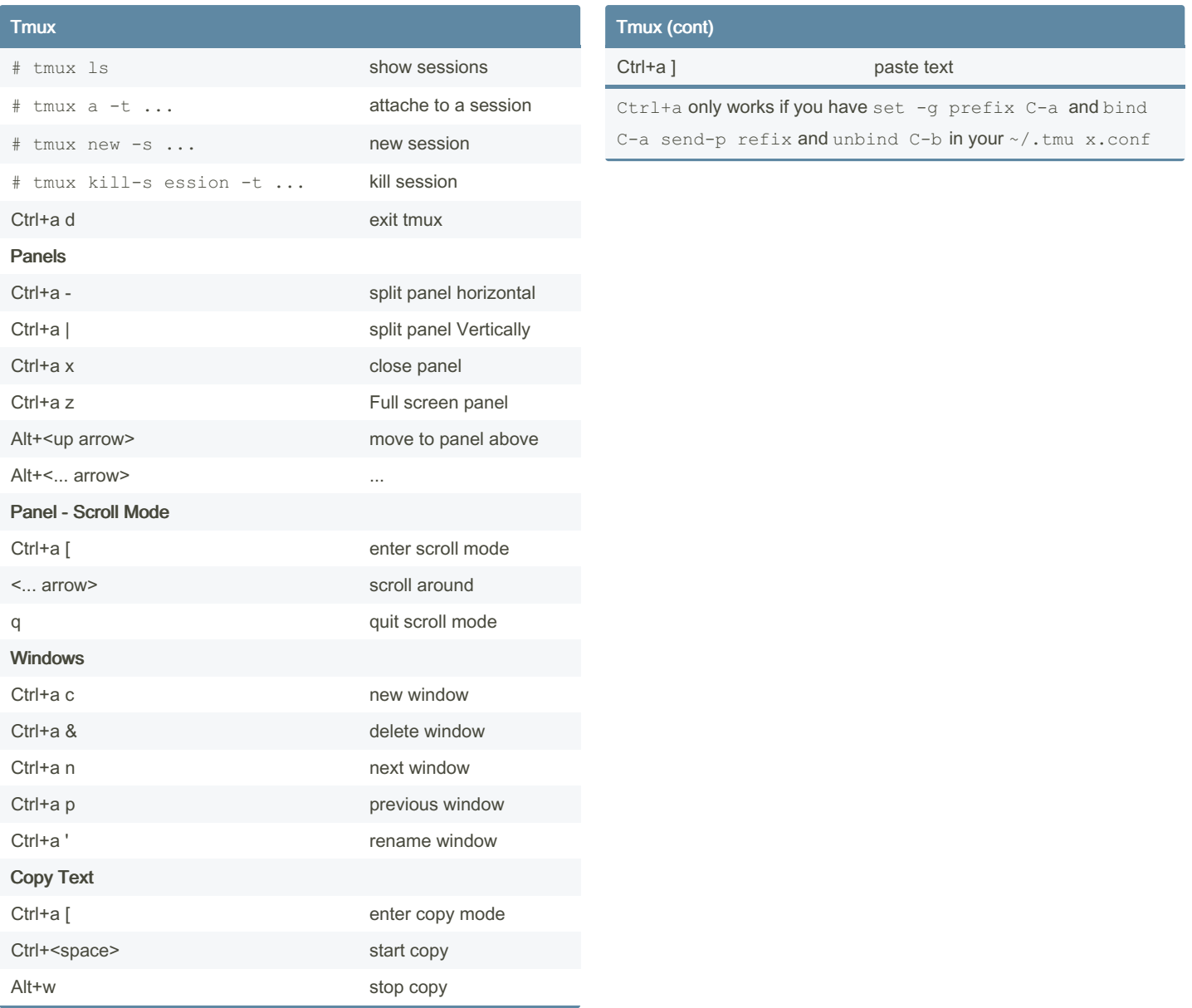

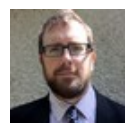

By sevenearths

Not published yet. Last updated 2nd October, 2017. Page 2 of 2.

Sponsored by CrosswordCheats.com Learn to solve cryptic crosswords! <http://crosswordcheats.com>

[cheatography.com/sevenearths/](http://www.cheatography.com/sevenearths/)